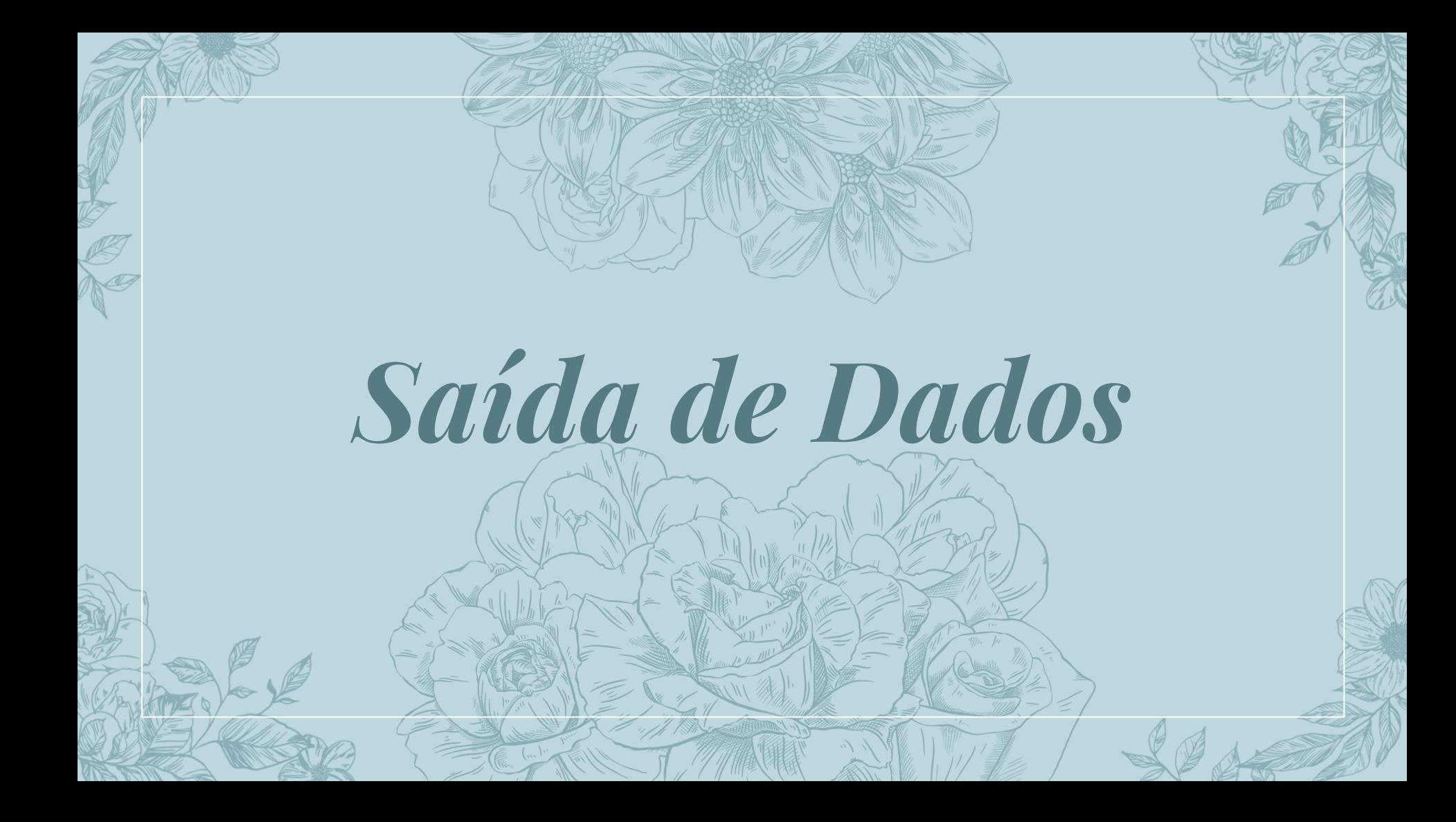

### *"Não existem métodos fáceis para resolver problemas difíceis" (René Descartes)*

## *Introdução*

- ⬩ Toda linguagem de programação tem um comando para mostrar algo no dispositivo de saída padrão (monitor de vídeo, tela, display)
	- ⬩ Mensagens para o usuário
	- Diálogos para entrada de dados
		- Resultados de processamentos

#### **Na linguagem Java**

System.out.print("mensagem" + war1 + "mensagem" + var2); ⬩ //mostra o conteúdo e permanece o cursor na mesma linha

System.out.println("mensagem" + var1 + "mensagem" + var2); ⬩ //mostra o conteúdo e posiciona o cursor na próxima linha

System.out.printf("mensagem %d mensagem %d", var1, var2);

### **System.out.printf**

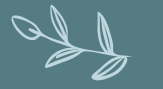

- String de formato (por isso o "f" no final) que consiste em texto fixo e especificadores de formato.
- ⬩ Especificadores de formato são como marcadores de lugares para um valor, especificando o tipo da saída de dados.

#### *Especificadores de Formato*

6

- Inicia com um sinal de porcentagem (%) seguido por caracteres representando seu tipo de dado:
	- %d inteiro ▫ %ld – long **1965 – float** 
		- %2f double
	- %b booleano
	- %c char
	- **B** %s + string %% - imprimir o caractere %

### *Usando largura, precisão e formatação*

- ⬩ É determinado acrescentando valores que indicam o tamanho, precisão e formatação, entre o caractere % e o especificador de formato:
	- ⬩ **%3d** mostra o valor justificando à direita em três colunas
	- ⬩ **%.2f**  mostra um valor float com arredondamento de duas casas decimais

⬩ **%8.2f** – indica que um valor float será mostrado dentro de um campo de tamanho oito e com duas casas decimais (99999,99)

#### *Usando Largura, Precisão e Formatação*

- ⬩ **%0,2d**: preenche com zeros à esquerda um inteiro de 2 dígitos
- ⬩ **%,d**: usa o separador de milhares
- ⬩ **%0,2d**: preenche com zeros à esquerda um inteiro de 2 dígitos

### *Exemplo*

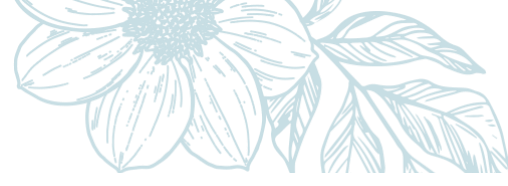

System.out.printf("\n\n senha:  $\frac{1}{6}$ , d", sequndos); System.out.printf(" \*\*\*\*\* SUS \*\*\*\*\*\*  $\delta$ dh $\delta$ 0,2.0f\n", hora, minuto); System.out.printf("Nome.......:  $\frac{1}{5}$ s \n", nome); System.out.printf("Sexo.......:  $\frac{1}{6}C \setminus n''$ , sexo); System.out.printf("Nascimento..:  $\frac{d}{80}$ ,  $2d/\sqrt{d} \ln$ ", dia, mes, anoNascimento); System.out.printf("Idade......: %d anos \n", idade); System.out.printf("Batimentos..:  $\frac{1}{2}$ ,d \n", qtdBatimentos); System.out.printf("IMC........:  $\frac{2}{5}$ .2f \n", imc); System.out.printf("Obeso......: %b \n\n", imc >=  $40$ );

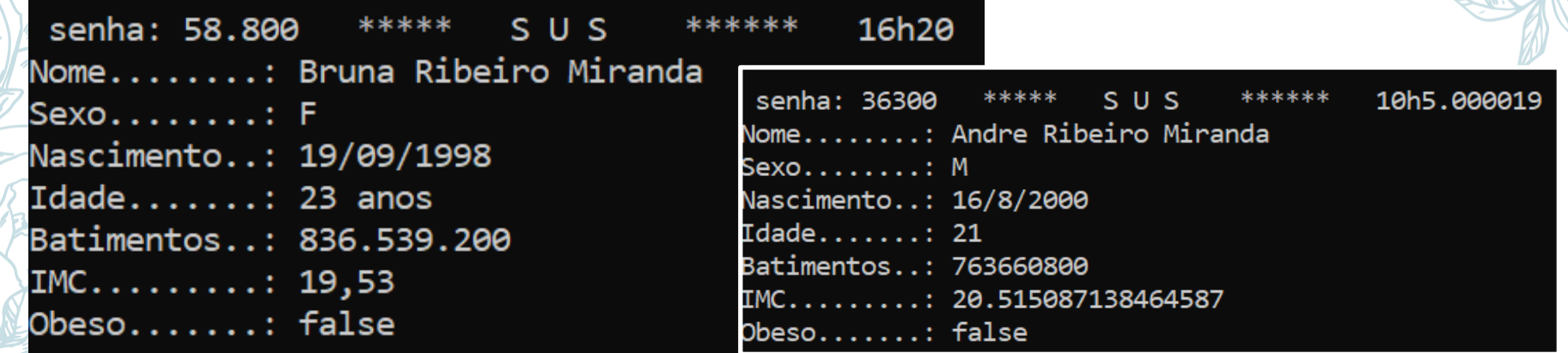

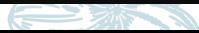

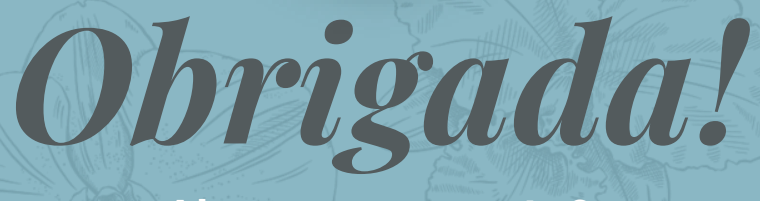

**Alguma pergunta?**

professora@lucília.com.br

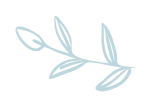

# *Créditos*

- **Template: [SlidesCarnival](http://www.slidescarnival.com/?utm_source=template)**
- ⬩ Deitel: "Java Como programar"
- ⬩ Ascencio: "Fundamentos de programação"
- **Wikipedia**